# ·UEMS· Computação Gráfica -**Amostragem**

Profa. Mercedes Gonzales **Márquez** 

# **Tópicos**

- Conceito de Amostragem
- Amostragem ou Rasterização de Segmentos

### **Amostragem - Problema**

- As primitivas geométricas são contínuas e a tela é discreta (pixels).
- Solução: Transformar a imagem contínua ou vetorial de uma primitiva em um conjunto de amostras (i, j), onde i,j são inteiros.

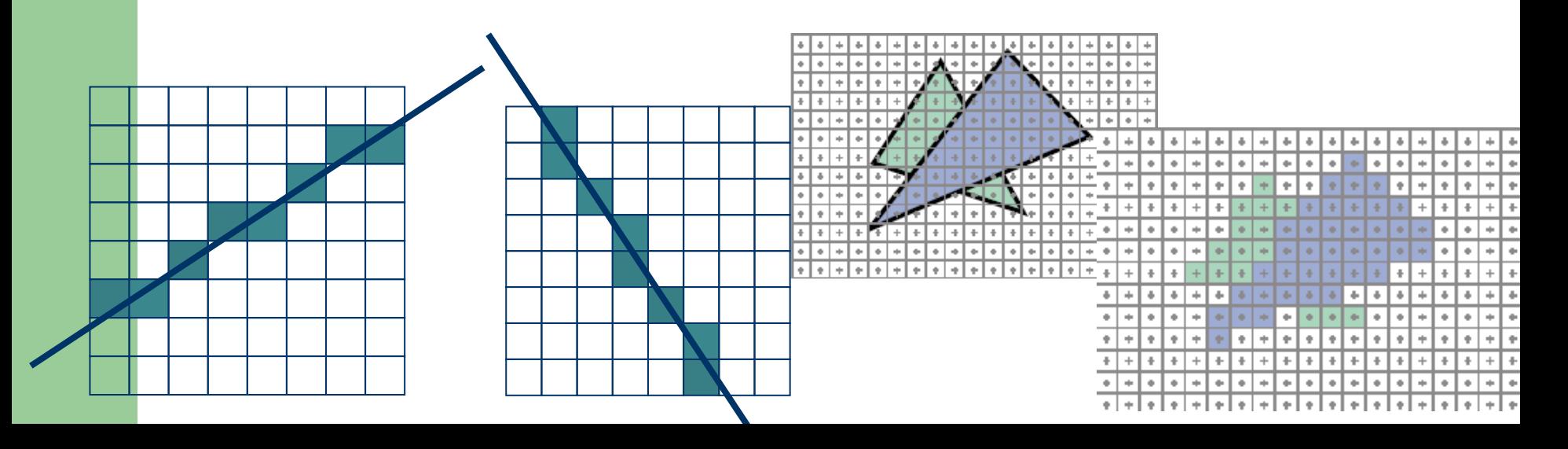

### **Amostragem - Objetivo**

 Transformar a projeção de uma cena 3D em um padrão de matriz de pixels dos dispositivos de saída com um número mínimo possível de artefatos visuais (*aliasing*).

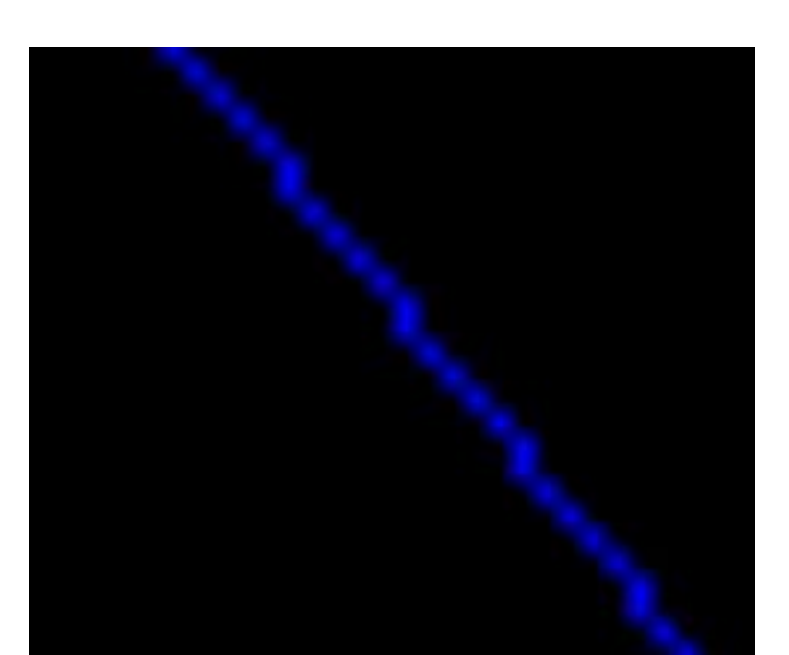

### **Amostragem de Segmentos**

- Entrada: Pontos extremos do segmento
- Saída: Conjunto de pixels (xi,yi)
- Algoritmos de Rasterização de Segmentos
	- Algoritmo DDA (*Digital Differential Analyzer -*Analisador do diferencial digital *)*
	- Algoritmo Bresenham

- Algoritmo DDA (Analisador do diferencial digital *digital differential analyzer)*
- $\bullet$  Temos  $(x_k, y_k)$  e queremos obter o subsequente  $(x_{k+1}, y_{k+1})$
- O incremento da coordenada *x* é trivial, isto é

$$
x_{k+1} = x_k + 1
$$

 E o incremento da coordenada *y* é obtido usando a equação da inclinação da reta

$$
m = \frac{\Delta y}{\Delta x} = \frac{y_{k+1} - y_k}{x_{k+1} - x_k}.
$$

Dai temos que

$$
x_{k+1} = x_k + 1 \qquad e \qquad y_{k+1} = y_k + m
$$

 Da mesma equação também podemos obter as seguintes relações:

$$
y_{k+1} = y_k + 1
$$
 e  $x_{k+1} = x_k + \frac{1}{m}$ 

 Observe o comportamento das retas segundo sua inclinação m (a) |m|<1 (-1<m<1) (formam um ângulo < 45 com o eixo x) (b) |m|>1 (-1>m>1) (formam um ângulo > 45 com o eixo x)

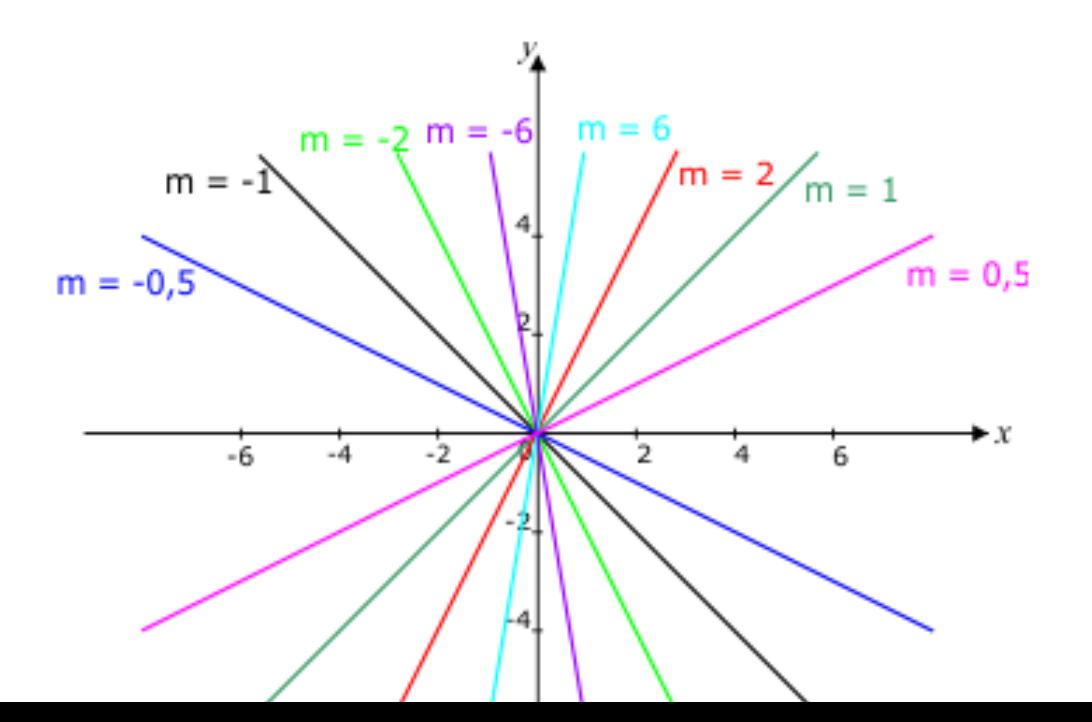

CASO A) Para  $|m| \leq 1$ , as coordenadas x crescem mais rapidamente que as coordenadas y.

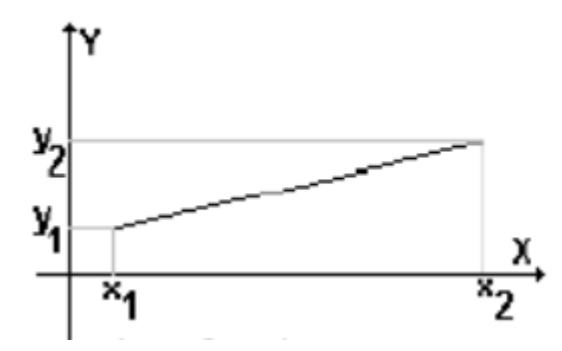

 Portanto, a amostragem é feita incrementando unitariamente na direção x.

$$
x_{k+1} = x_k + 1
$$
  
\n
$$
y_{k+1} = y_k + m
$$
 (Form.1)

 $|$ CASO B) Para  $|m| > 1$ , as coordenadas y crescem mais rapidamente que as coordenadas x. У,

Então faz-se incremento unitário na direção y.

$$
y_{k+1} = y_k + 1
$$
 (Form.2)  

$$
x_{k+1} = x_k + \frac{1}{m}
$$

У,

 $x_1$ 

 $\overline{\mathcal{L}}$ 

```
• Para |m| \leq 1, // DDA line rasterizer.
void DDA(int i1, int j1, int i2, int j2) // Assume i2 > i1.{
float y = j1;
float m = float(j2 - j1)/(i2 - i1); // Assume -1 <= m <= 1.
glBegin(GL_POINTS);
for(int x = i1; x \le i2; x++) {
  glVertex2i(x, round(y));
  y == m;
}
glEnd();
```
### *EXERCÎCIO:*

- *(a)* Acrescente no programa DDA.cpp o trecho de código que considere os segmentos de reta com inclinação m>1 e m<-1 (|m|>1).
- (b) O que acontece quando aplicamos a mesma formulação para todos os valores de m?
- Aplique a form.1 para os casos quando |m|>1 e a form.2 para os casos quando |m|<1. Relate os resultados.
- (c) Como o algoritmo trata as retas verticais e horizontais?

- Algoritmo Bresenham: Idéia básica:
- Temos (x, y) e queremos obter o subsequente, então o algoritmo decidirá entre  $(x + 1, y)$  e  $(x + 1, y + 1)$
- Decisão requer que se avalie se a linha passa acima ou abaixo do ponto médio  $(x + 1, y + \frac{1}{2})$

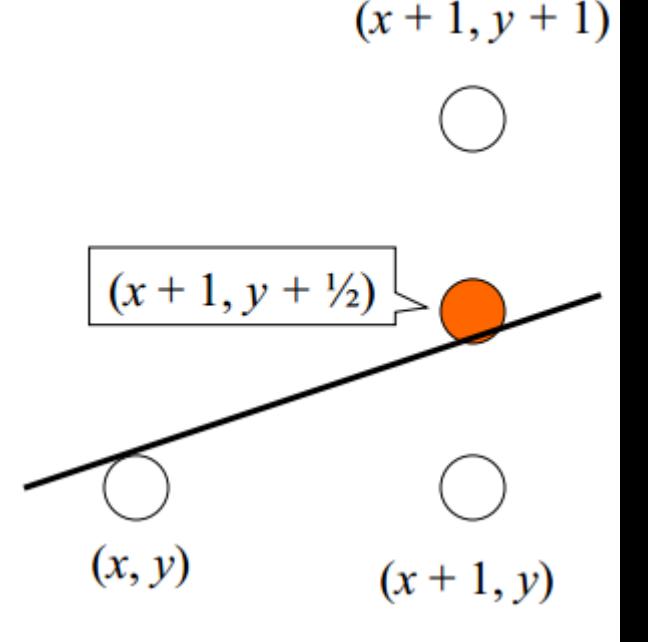

- Mais especificamente, considere um pixel (x,y) sobre uma reta com inclinação no primeiro octante (0<m<1)
- **· O próximo pixel será E (o da direita** (x+1, y)) se a reta passar abaixo do ponto médio M ou será NE (o da direita acima (x+1, y+1)) se a reta passar acima do ponto médio.

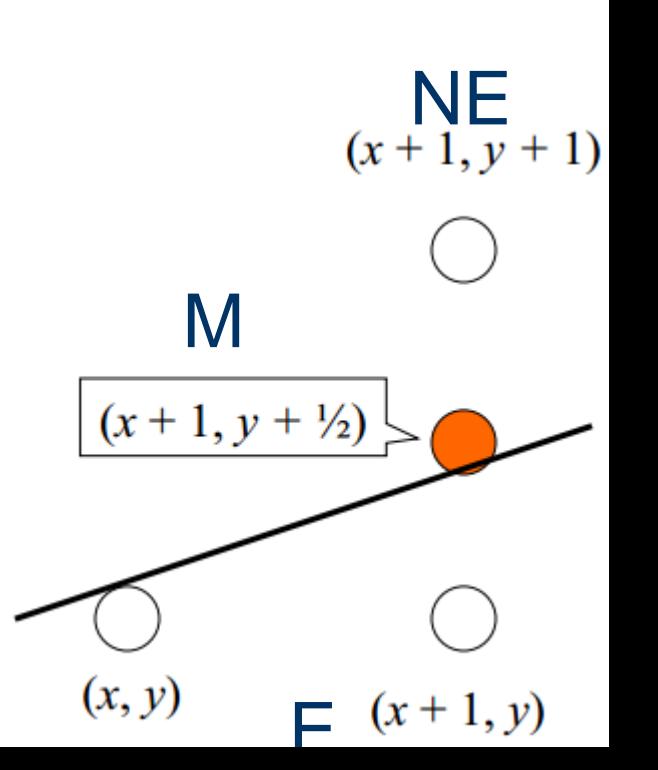

- A equação da reta em termos de sua inclinação pode ser escrita como:  $y = \frac{\Delta y}{\Delta x} + B$ *y*  $y = \frac{\Delta y}{\Delta x} +$  $\overline{\Delta}$  $=$
- Para determinar um método que calcule de que lado da reta o ponto M se encontra, consideramos sua função implícita,  $\Delta x$

 $F(x, y) = ax + by + c = 0$  resultando em  $F(x, y) = \Delta y.x - \Delta x.y + \Delta x.B = 0$ 

onde  $a = \Delta y$ ,  $b = -\Delta x \ e \ c = \Delta x \cdot B$ 

- Com isso verificamos que se :
	- $-F(x,y) = 0$ , o ponto está sobre a linha
	- $-F(x,y) > 0$ , o ponto está abaixo da linha
	- F(x,y) < 0, o ponto está acima da linha

- Em particular para o ponto-médio M=(x+1,y+1/2), basta calcular  $F(M) = F(x + 1, y + 1/2) = a(x + 1) + b(y + 1/2) + c e$ verificar o seu sinal.
- Chamamos F(M)=d de **fator de decisão** para a escolha do próximo ponto E ou NE.
- Se F(M) > 0, escolhemos o pixel NE
- Se  $F(M)$  < 0, escolhemos o pixel E
- $\bullet$  Se F(M) = 0 pode-se escolher qualquer um deles

 Calculamos o fator de decisão inicial dstart para o segmento de reta com pontos extremos (x1,y1) e (x2,y2).

$$
d_{start} = F(x_1 + 1, y_1 + \frac{1}{2}) = a(x_1 + 1) + b(y_1 + \frac{1}{2}) + c
$$
  

$$
d_{start} = ax_1 + a + by_1 + b \cdot \frac{1}{2} + c = ax_1 + by_1 + c + a + \frac{1}{2}b
$$
  

$$
d_{start} = a + \frac{1}{2}b
$$

Como  $F(x1, y1)$  está sobre a reta, temos que  $F(x1, y1) = 0$ , daí o resultado acima.

 A determinação da próxima amostra dependerá da determinação do próximo fator de decisão d (dnew), o qual será determinado de forma recorrente em função do fator de decisão do passo anterior (dold).

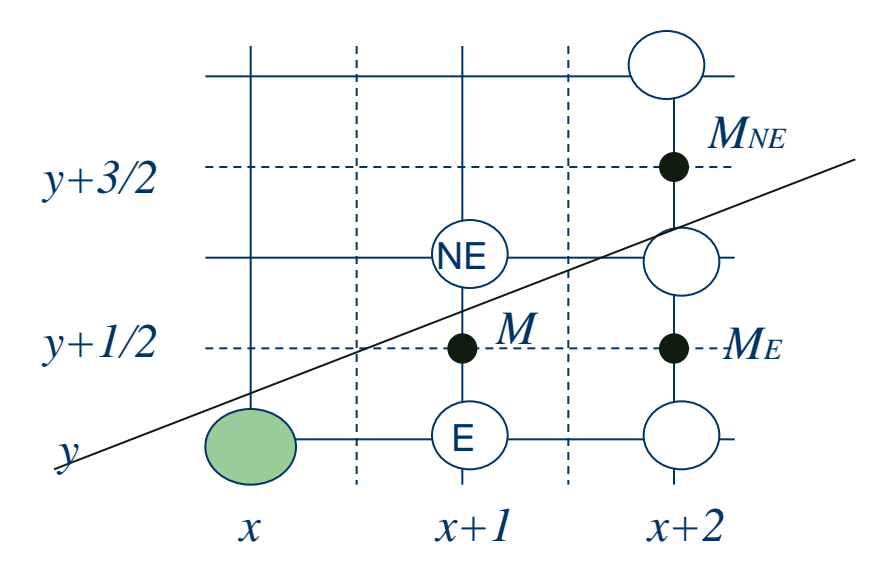

- $\bullet$  dold=F(M)
- Se F(M) <= 0 então Escolhe-se E e determinase dnew=F(ME)

**• Senão** 

Escolhe-se NE e determina-se dnew=F(MNE)

Calculo de dnew=F(ME).

$$
\begin{aligned} \n\Phi_{new} &= F\left(x+2, y+\frac{1}{2}\right) = a(x+2) + b\left(y+\frac{1}{2}\right) + c\\ \nd_{old} &= a(x+1) + b\left(y+\frac{1}{2}\right) + c \n\end{aligned}
$$

Subtraindo dold de dnew temos dnew = dold  $+$  a. Isto é a diferencia incremental é difE=a.

Calculo de dnew=F(M<sub>NE</sub>).

$$
\begin{aligned} \n\Phi_{new} &= F\left(x+2, y+1+\frac{1}{2}\right) = a(x+2) + b\left(y+\frac{3}{2}\right) + c \\ \nd_{old} &= a(x+1) + b\left(y+\frac{1}{2}\right) + c \n\end{aligned}
$$

Subtraindo dold de dnew temos dnew = dold +  $a+b$ . Isto é a diferencia incremental é difNE=a+b.

- Podemos evitar a divisão por 2 multiplicando *a*, *b* e *c* por 2 (não altera a equação da reta).
- Então temos dstart= 2a+b, e difE=2a, difNE=2a+2b

### Algoritmo

```
int valor;
 dx = x2-x1;
 dy=y2-y1;
 d=2*dy-dx; /* valor inicial para o fator de decisão */
 incE=2*dy; /* Incr. que move para E */
 incNE=2*(dy-dx); /* Incr. que move para NE */
 x = x1; y = y1;
 write_Pixel (x,y, valor); /* Pinta pixel inicial */
 while (x \le x2) {
        if (d \le 0) {
                 d=d+incE; /*Escolhe E*/
                 x = x + 1;
                         /* Escolhe NE */
          else {
                 d = d + incNE;
                 x=x+1; y=y+1; /* pois é maior que 45° */
                 ł
        write_pixel (x,y, valor);
        } /* fim do while */
```
#### Outros Octantes

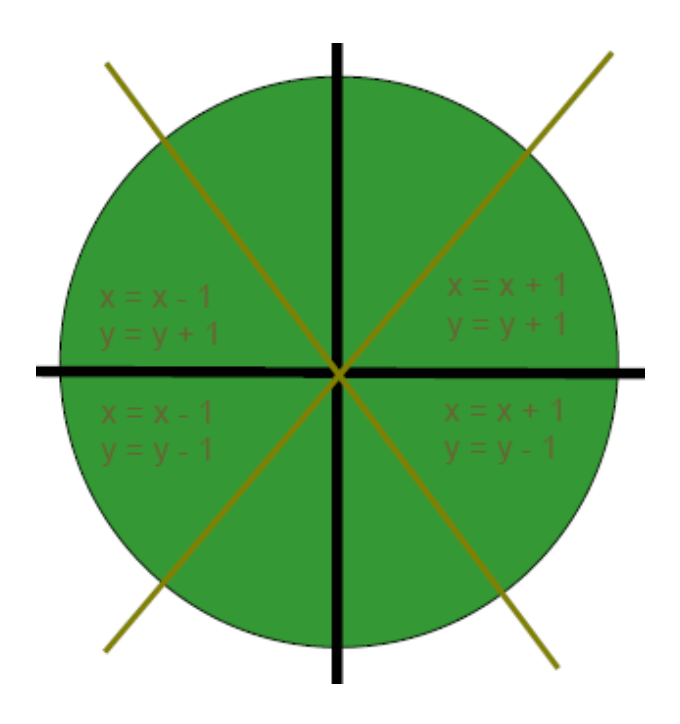

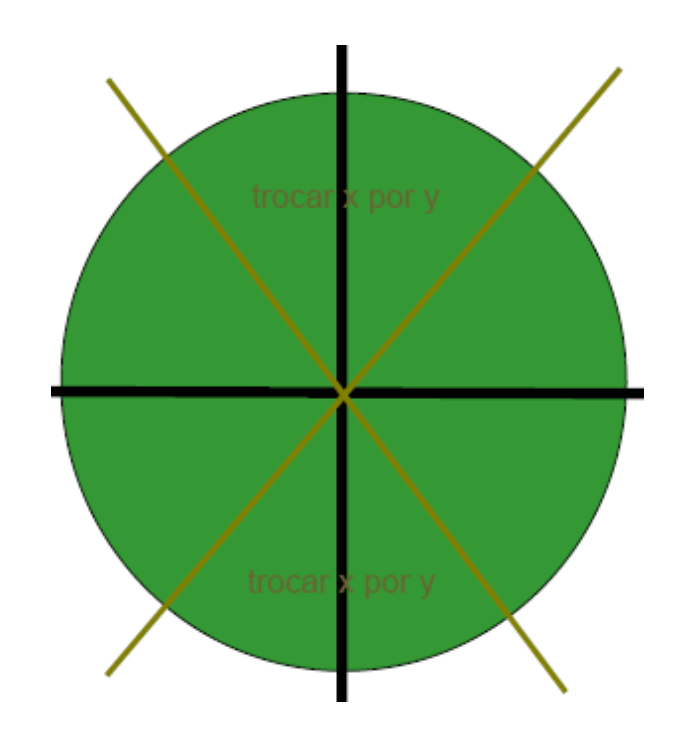

- **Exercícios:**
- (1) Implemente o algoritmo

(2) Faça uma interface que considere a amostragem de um segmento cujos pontos são fornecidos de forma interativa. Considere a escolha de um dos dois algoritmos estudados.

- Algoritmo: Idéia básica:
- Tira-se proveito da simetria da circunferência: basta calcular um arco de circunferência de 45º para obter a circunferência toda.
- Assim como no caso das linhas, a estratégia é selecionar entre 2 pixels aquele que está mais próximo da circunferência, utilizando o sinal da função implícita no ponto intermediário entre os dois possíveis pixels ( E ou SE).

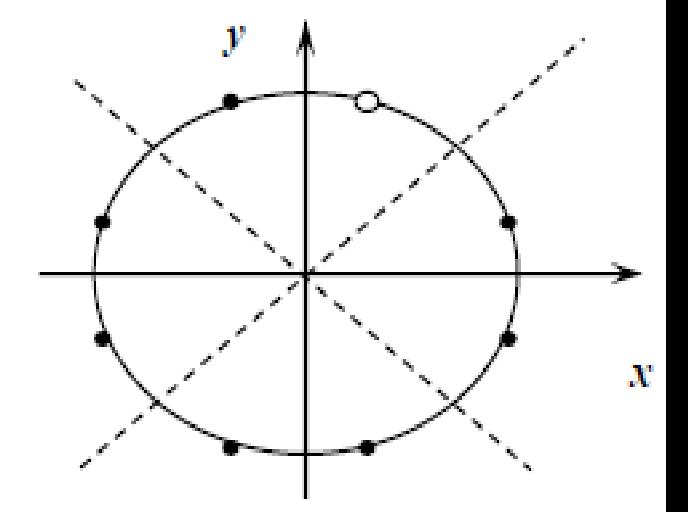

- Mais especificamente, considere apenas um arco de 45º da circunferência (o 2º octante) do pixel (0,R) até o *x=y= R/(2)1/2 .*
- O próximo pixel será E (o da direita (x+1, y)) se o ponto médio M estiver dentro da circunferência ou será SE (o da direita abaixo (x+1, y-1)) se M estiver fora da circunferência.
- Equação implícita da circunferência  $F(x,y) = x^2+y^2-R^2$

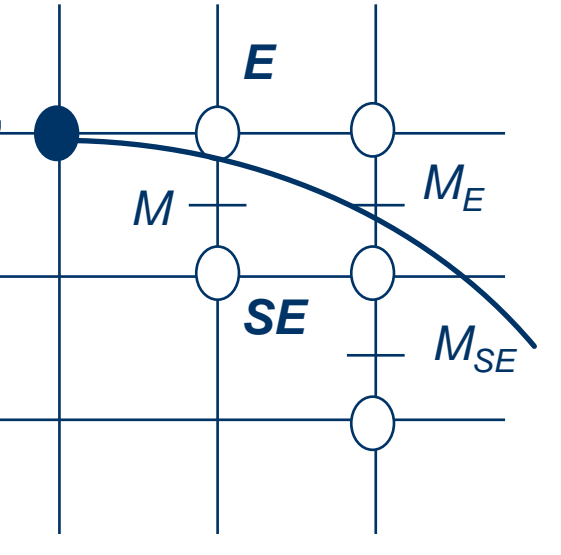

- Para o ponto-médio M=(x+1,y-1/2), basta calcular  $F(M)$  =  $F(x + 1, y - 1/2) = (x+1)^2 + (y-1/2)^2 - R^2$  e verificar o seu sinal.
- Chamamos também F(M)=d de **fator de decisão** para a escolha do próximo ponto E ou SE.
- Se F(M) > 0, escolhemos o pixel SE
- Se  $F(M)$  < 0, escolhemos o pixel E
- $\bullet$  Se F(M) = 0 pode-se escolher qualquer um deles

 Calculamos o fator de decisão inicial dstart para o próximo ponto médio (1,R-1/2) iniciando do ponto (0,R)

 $dstart = F(1, R-1/2) = 5/4-R$ .

•  $F(x,y)=x^2+y^2-R^2=1+(R-1/2)^2-R^2$  $= 1 - R + 1/4 = 5/4 - R$ 

### **Rasterização de circunferência**

$$
d_{old} = F(x+1, y-1/2) = (x+1)^2 + (y-1/2)^2 - R^2
$$

Calculo de dnew=F(ME).

$$
d_{new} = F(x+2, y-1/2) = d_{old} + (2x+3)
$$
  
\n
$$
= w \text{-dold} = 2x+3 \implies \text{dnew} = \text{dold} + 2x+3
$$
  
\n
$$
\text{d} = \text{dnew} = F(x+2, y-1/2-1) = d_{old} + (2x+3)
$$

dnew-dold=2x+3 => dnew=dold+2x+3

• Calculo de dnew=F(MsE).

$$
d_{new} = F(x+2, y-1/2-1) = d_{old} + (2x-2y+5)
$$

### **Rasterização de circunferência**

```
 Algoritmo
```

```
void pontomedio(int raio, int valor) {
 int x = 0:
 int y = raio;double d = 5/4 - raio:
 ponto circulo (x, y, valor);
 while (y > x) {
  if (d < 0) /* escolhe E */
    d + 2.0 * x + 3.0else { /* escolhe SE */)
   d + 2.0*(x - y) + 5;y - -;
  Ι
  x + 1
```

```
ponto circulo (x, y, valor);
 \} /* while*/
}/*pontomedio*/
void ponto circulo (int x, int y, int valor)
```

```
writepixel(x, y, valor);
  writepixel(y, x, valor)writepixel(y, -x, valor)writepixel(x, -y, value)writepixel(-x, -y, valor)
  writepixel(-y, -x, valor)
  writepixel(-y, x, valor)
  writepixel(-x, y, valor)
}/*ponto circulo*/
```
₹

### **Rasterização de circunferência**

### **• Exercícios:**

(1) Acrescente o algoritmo de rasterização de circunferência na interface do trabalho anterior. Considere o centro na origem e o raio fornecido de forma interativa.

 O processo de determinar quais pixels serão desenhados no preenchimento é chamado conversão de varredura (scan conversion). A scan line 4 na figura abaixo, por exemplo, pode ser dividida nas regiões x < 1 (fora do polígono), 1 <=  $x \le 4$  (dentro do polígono),  $4 < x < 6$  (fora do polígono),  $6 < x < x$ 8 (dentro do polígono) e x > 8 (fora do polígono).

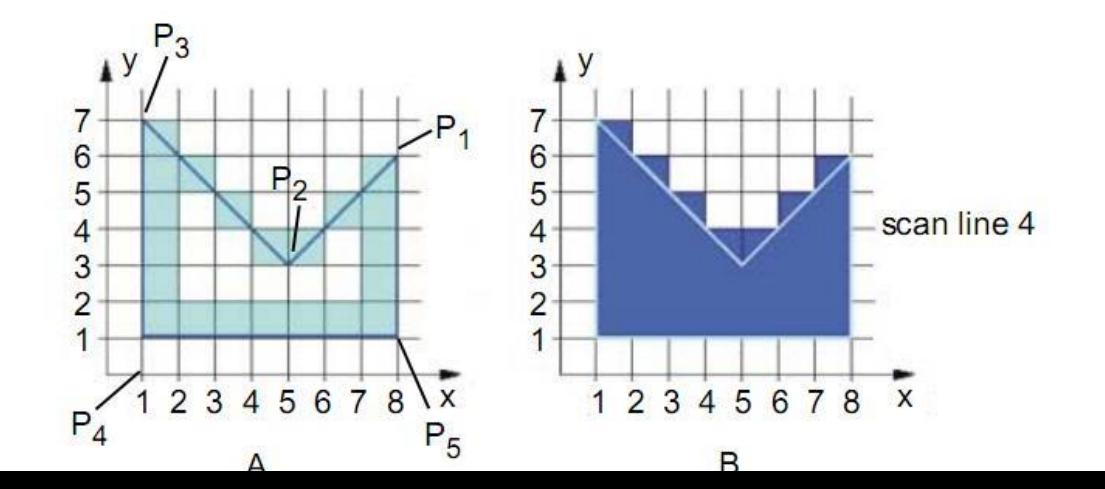

 Detalhes sobre o algoritmo de conversão de linhas ou varredura por linha (scan line) pode ser encontrado no livro no formato eletrônico [Síntese de Imagens: Uma Introdução](http://www.dca.fee.unicamp.br/cursos/EA978/1s2009/notas/ea978_CG.pdf)  [ao Mundo de Desenho e Pintura dos Sistemas Digitais](http://www.dca.fee.unicamp.br/cursos/EA978/1s2009/notas/ea978_CG.pdf) pag.218.

 Um dos problemas encontrados nos processos de rasterização apresentados é a presença de bordas serrilhadas, *jagged ou stair step pattern* em inglês, nas imagens como mostrado na figura abaixo.

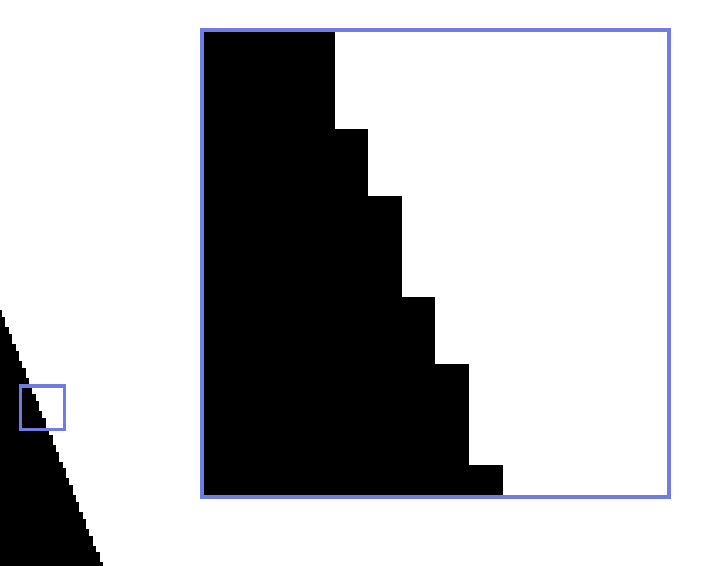

- Como podemos atenuar tais artefatos para gera imagens visualmente mais agradáveis? A idéia se baseia em uma observação simples: quando estivermos muito afastados da tela de exibição, não distinguimos as bordas serrilhadas. Isso decorre da nossa limitada acuidade visual. O que percebemos de fato é o resultado da combinação de cores de vários pixels em torno do pixel da borda quando a imagem estiver muito distante.
- Portanto, uma solução seria emular esta "combinação", atenuando as fortes transições de luminâncias nas bordas, com uso de mais de uma amostra por pixel.

Ĺ,

#### *Efeito Anti Aliasing*

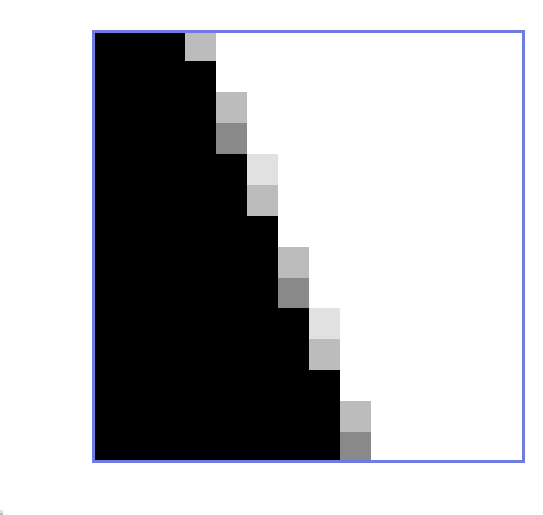